$,$  tushu007.com << 3ds Max >>

- $<<$  3ds Max  $>>$
- 13 ISBN 9787564702335
- 10 ISBN 7564702338

出版时间:2010-2

页数:338

字数:450000

extended by PDF and the PDF

http://www.tushu007.com

## $,$  tushu007.com  $<<$  3ds Max  $>>$

 $\alpha$ adsMax 2009 by 3dsMax2009

本书从培训与自学的角度出发,全面、详细地介绍了3ds Max 2009这一三维制作软件的强大功能与

2dsMax2009

## $<<$  3ds Max  $>>$

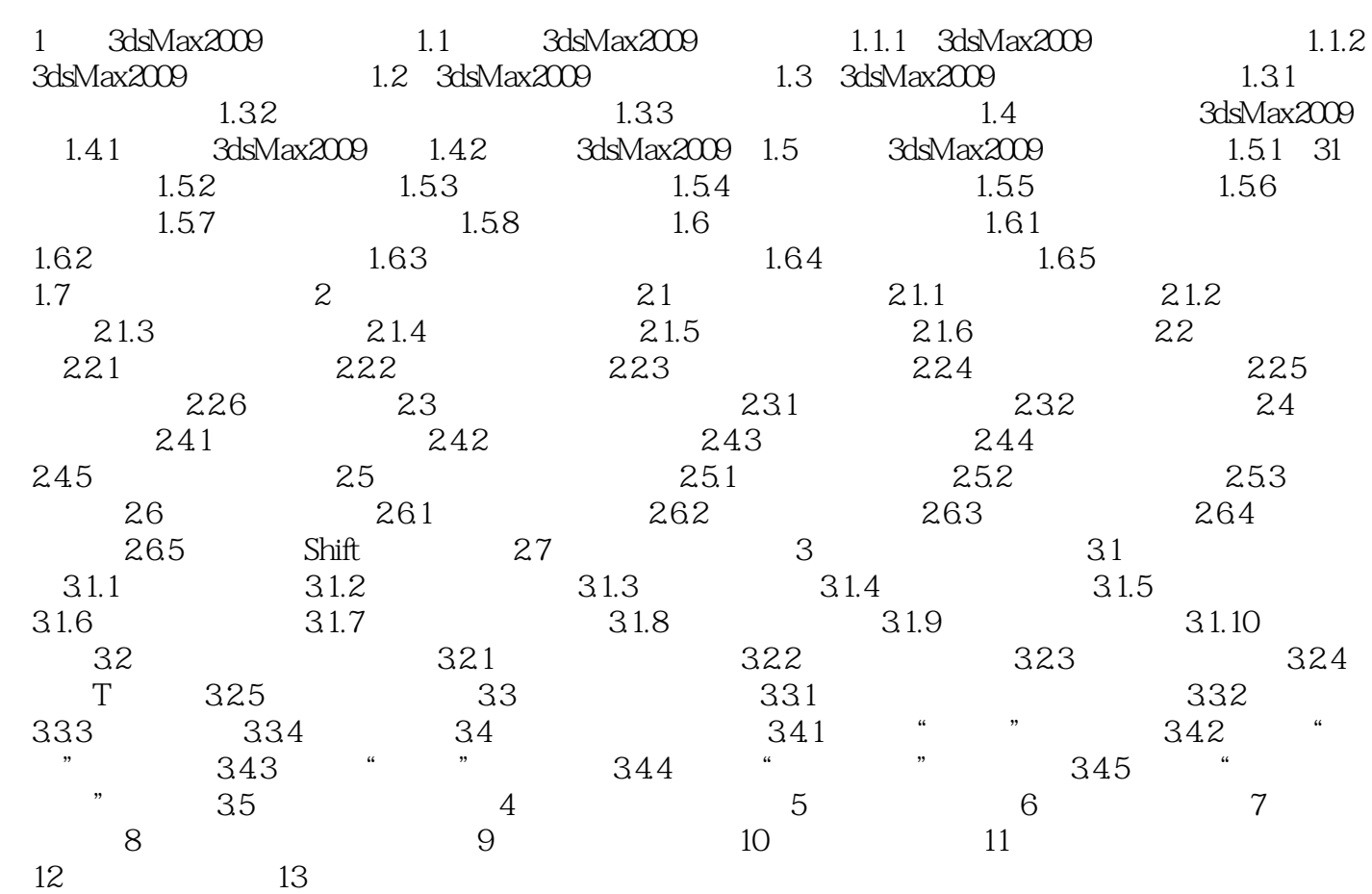

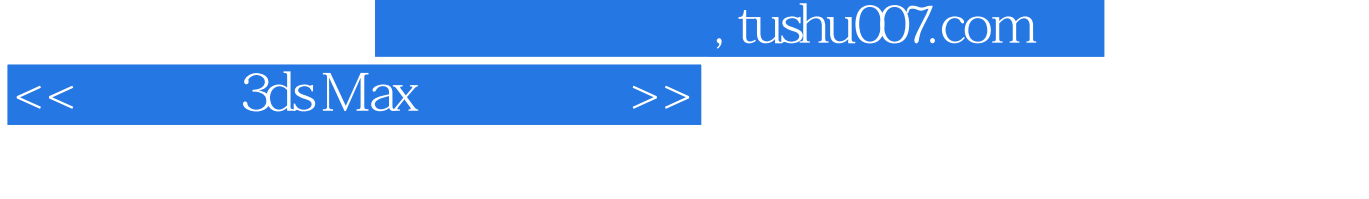

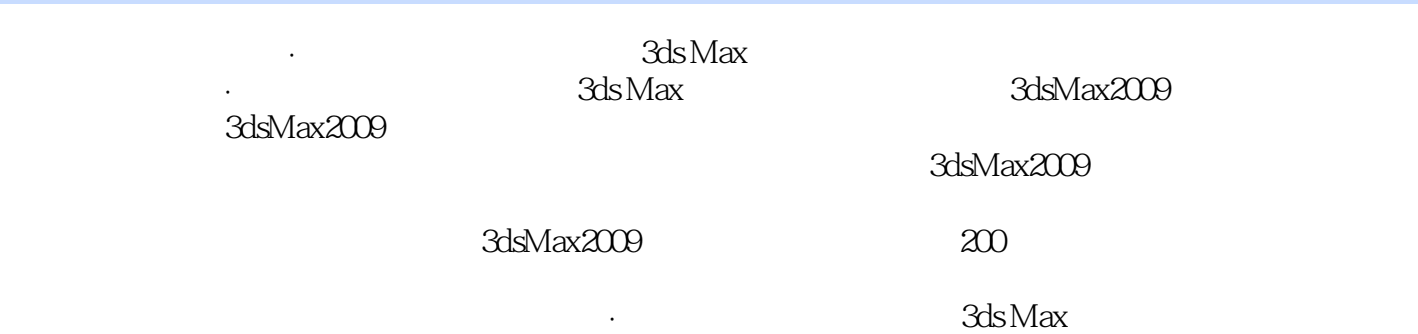

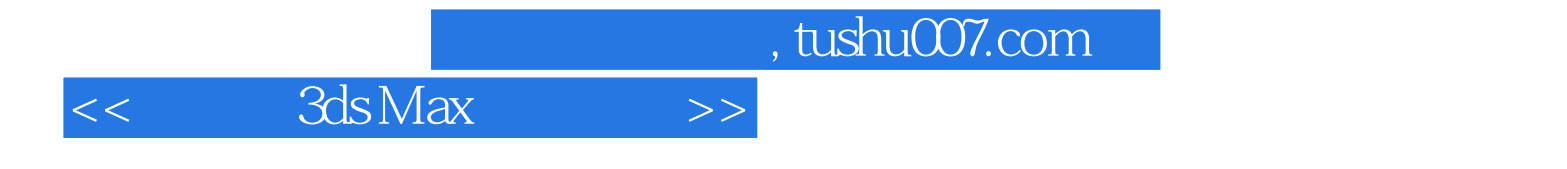

本站所提供下载的PDF图书仅提供预览和简介,请支持正版图书。

更多资源请访问:http://www.tushu007.com